### **BAB IV**

#### **HASIL PENELITIAN DAN PEMBAHASAN**

#### **A. Hasil Penelitian**

## **1. Analisis Data Tentang Interaksi Guru**

 Untuk mengetahui data tentang interaksi guru, penulis menyebarkan angket atau kuesioner sebanyak 11 item dalam bentuk pertanyaan yang diberikan kepada siswa/i Madrasah Aliyah di MA Daar Et-Taqwa Cigodeg, yang penulis jadikan sampel penelitian. Adapun yang dijadikan indikator dalam variabel X adalah tentang interaksi guru. Penulis menentukan skor untuk jawaban yang terdapat dalam angket dengan menggunakan skala likert, untuk jawaban positif  $a = 5$ ,  $b = 4$ ,  $c = 3$ ,  $d = 2$ ,  $e = 1$ .

 Data diperoleh mengenai interaksi guru (variabel X) dengan jumlah responden 30 siswa/i, disusun berdasarkan skor terendah hingga skor tertinggi sebagai berikut:

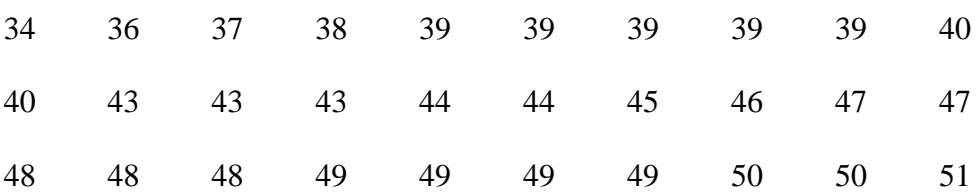

### **Nilai Total Butiran Instrument Variabel X**

 Berdasarkan data tersebut diatas, dapat diidentifikasikan bahwa nilai tertinggi adalah 51, dan nilai terendah adalah 34, maka untuk melakukan analisis data, penulis menggunakan langkah-langkah sebagai berikut:

- a. Rentang Kelas
	- $R = Data Terringgi Data Terendah$

 $= 51 - 34 = 17$ 

b. Menghitung Jumlah Kelas (K)

 $K = 1 + 3,3 \log 30$  $= 1 + 3.3$  (1.47)  $= 1 + 4,851$  $= 5,81 = 6$  (interval kelas)

c. Menghitung Panjang Kelas Interval

$$
P = \frac{Rentang (R)}{Jumlah Kelas} = \frac{17}{6} = 2,83 = 3
$$

d. Menentukan tabel distribusi frekuensi variabel X

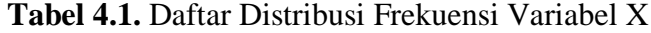

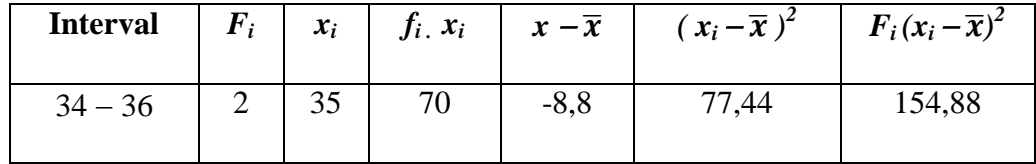

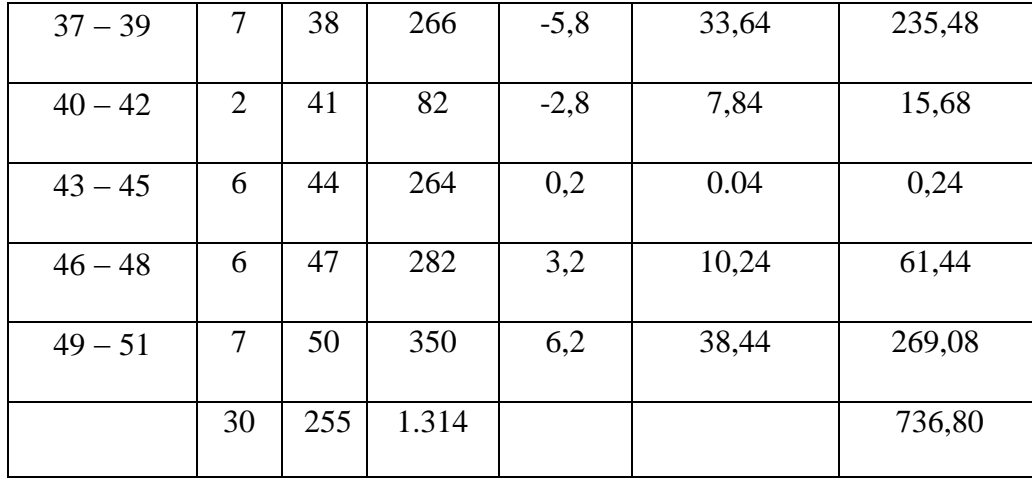

e. Menghitung Standar Deviasi

$$
S = \sqrt{\frac{\Sigma f.(x \, i - \bar{x}) \, 2}{n-1}} = \sqrt{\frac{736,80}{30-1}} = \sqrt{\frac{736,80}{29}} = 5
$$

- f. Analisa Tendensi Sentral (ukuran gejala pusat) Variabel X
	- 1) Menghitung Mean

$$
\bar{x}
$$
 =  $\frac{\Sigma f i \cdot x i}{\Sigma f i} = \frac{1.314}{30} = 43.8$ 

2) Menghitung Median

$$
Me = \text{tb} + \left(\frac{\frac{1}{2}n - Fk}{f}\right). p = 42,5 + \left(\frac{\frac{1}{2}30 - 11}{6}\right). 3
$$

$$
= 42,5 + \left(\frac{15 - 11}{6}\right). 3
$$

$$
= 42,5 + \frac{4}{6}. 3
$$

$$
= 42.5 + 0.6.3
$$

$$
= 42.5 + 1.8
$$

$$
= 44.3
$$

## 3) Menghitung Modus

*Mo*  
= tb + 
$$
\left(\frac{b1}{b1+b2}\right)
$$
 · p = 36,5 +  $\left(\frac{5}{5+5}\right)$  · 3  
= 36,5 +  $\left(\frac{5}{10}\right)$  · 3  
= 36,5 +  $\left(\frac{15}{10}\right)$   
= 36,5 + 1,5  
= 38

## **2. Analisis Data Tentang Minat Belajar Siswa**

 Untuk mendapatkan informasi dan gambaran tentang prestasi belajar siswa di MA Daar Et Taqwa Cigodeg, Kecamatan Petir, penulis mengumpulkan test dari 30 siswa yang mengikuti pada mata pelajaran Al-Quran Hadits yang terdiri dari 13 item. jawaban responden setelah dikualifikasikan kemudian disusun sebagai berikut:

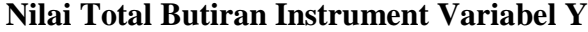

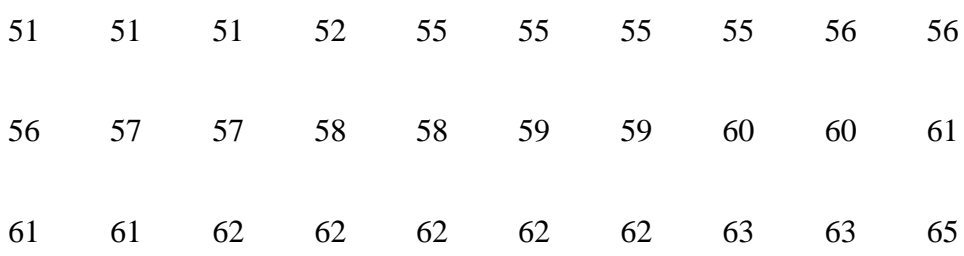

 Berdasarkan data diatas, dapat diidentifikasikan bahwa nilai terendah adalah 65 dan nilai tertinggi adalah 51. Maka untuk melakukan analisis data penulis menggunakan langkah-langkah sebagai berikut:

a. Rentang Kelas

 $R = Data Tertinggi - Data Terendah$ 

 $= 65 - 51 = 14$ 

b. Menghitung Jumlah Kelas (K)

 $K = 1 + 3,3 \log 30$  $= 1 + 3.3$  (1.47)  $= 1 + 4,851$  $= 5,81 = 6$  (interval kelas) c. Menghitung Panjang Kelas Interval

$$
P = \frac{Rentang (R)}{Jumlah Kelas} = \frac{14}{6} = 2,3 = 2
$$

d. Menentukan tabel distribusi frekuensi variabel Y

| <b>Interval</b> | $\bm{F_i}$     | $x_i$ | $f_i$ $x_i$ | $x - \overline{x}$ | $(x_i-\overline{x})^2$ | $F_i(x_i-\overline{x})^2$ |
|-----------------|----------------|-------|-------------|--------------------|------------------------|---------------------------|
| $51 - 53$       | $\overline{4}$ | 52    | 208         | $-6,1$             | 37,21                  | 148,84                    |
| $54 - 56$       | 7              | 55    | 385         | $-3,1$             | 9,61                   | 67,27                     |
| $57 - 59$       | 6              | 58    | 348         | $-0,1$             | $-0.01$                | $-0,06$                   |
| $60 - 62$       | 10             | 61    | 610         | 2,9                | 8,41                   | 84,1                      |
| $63 - 65$       | 3              | 64    | 192         | 5,9                | 34,81                  | 104,43                    |
|                 | 30             | 290   | 1.743       |                    |                        | 404,58                    |

**Tabel 4.2.** Daftar Distribusi Frekuensi Variabel Y

g. Menghitung Standar Deviasi

$$
S = \sqrt{\frac{\Sigma f.(xi - \bar{x})2}{n-1}} = \sqrt{\frac{404,58}{30-1}} = \sqrt{\frac{404,58}{29}} = 3,73
$$

- h. Analisa Tendensi Sentral (ukuran gejala pusat) Variabel X
	- 4) Menghitung Mean

$$
\bar{x}
$$
 =  $\frac{\Sigma f i \cdot x i}{\Sigma f i} = \frac{1.743}{30} = 58.1$ 

# 5) Menghitung Median

$$
Me = \text{tb} + \left(\frac{\frac{1}{2}n - Fk}{f}\right) \cdot p = 56,5 + \left(\frac{\frac{1}{2}30 - 11}{6}\right) \cdot 3
$$

$$
= 56,5 + \left(\frac{15 - 11}{6}\right) \cdot 3
$$

$$
= 56,5 + \frac{4}{6} \cdot 3
$$

$$
= 56,5 + 0,6 \cdot 3
$$

$$
= 56,5 + 1,8
$$

$$
= 58,3
$$

# 6) Menghitung Modus

$$
Mo = b + \left(\frac{b1}{b1 + b2}\right) \cdot p = 59,5 + \left(\frac{4}{4 + 7}\right) \cdot 3
$$

$$
= 65,5 + \left(\frac{4}{11}\right) \cdot 3
$$

$$
= 65,5 + \left(\frac{12}{11}\right)
$$

$$
= 65,5 + 1
$$

$$
= 66,5
$$

#### **3. Analisis Uji Instrumen Penelitian**

a. Uji Validitas

 Uji validitas adalah uji yang digunakan untuk melihat sejauh mana suatu alat ukur yang digunakan dalam suatu penelitian mengukur apa yang ingin diukur. Dalam uji validitas ini penulis meneliti data sesuai tempat penelitian yaitu kelas MA Daar Et-Taqwa Cigodeg, Kecamatan Petir, Kabupaten Serang, dengan populasi 120 orang. Adapun teknik pengambilan sampel berdasarkan pendapat Suharsimi Arikunto, yakni 30 orang.

 Dalam uji validitas instrumen, peneliti menggunakan 30 responden sesuai sampel yang digunakan dengan berisikan kuesioner kepada para responden, yang didalamnya terdapat 15 item pernyataan untuk variabel X (interaksi guru) dan 15 item pernyataan untuk variabel Y (minat belajar siswa). uji validitas ini bertujuan untuk melihat item pernyataan dalam kuesioner tersebut yang dapat mendefinisikan suatu variabel. Dalam penelitian ini ujivaliditas menggunakan taraf signifikansi 5%. Berdasarkan hal tersebut maka nilai  $r_{table} = 0,361$ . Jadi item soal dapat dikatakan valid jika  $r<sub>hitung</sub> > r<sub>tablel</sub>$  (0,361). Berikut hasil uji validitas yang diolah dengan menggunakan program *Statistical Package For The Social Scienc*e (SPSS) versi 22.

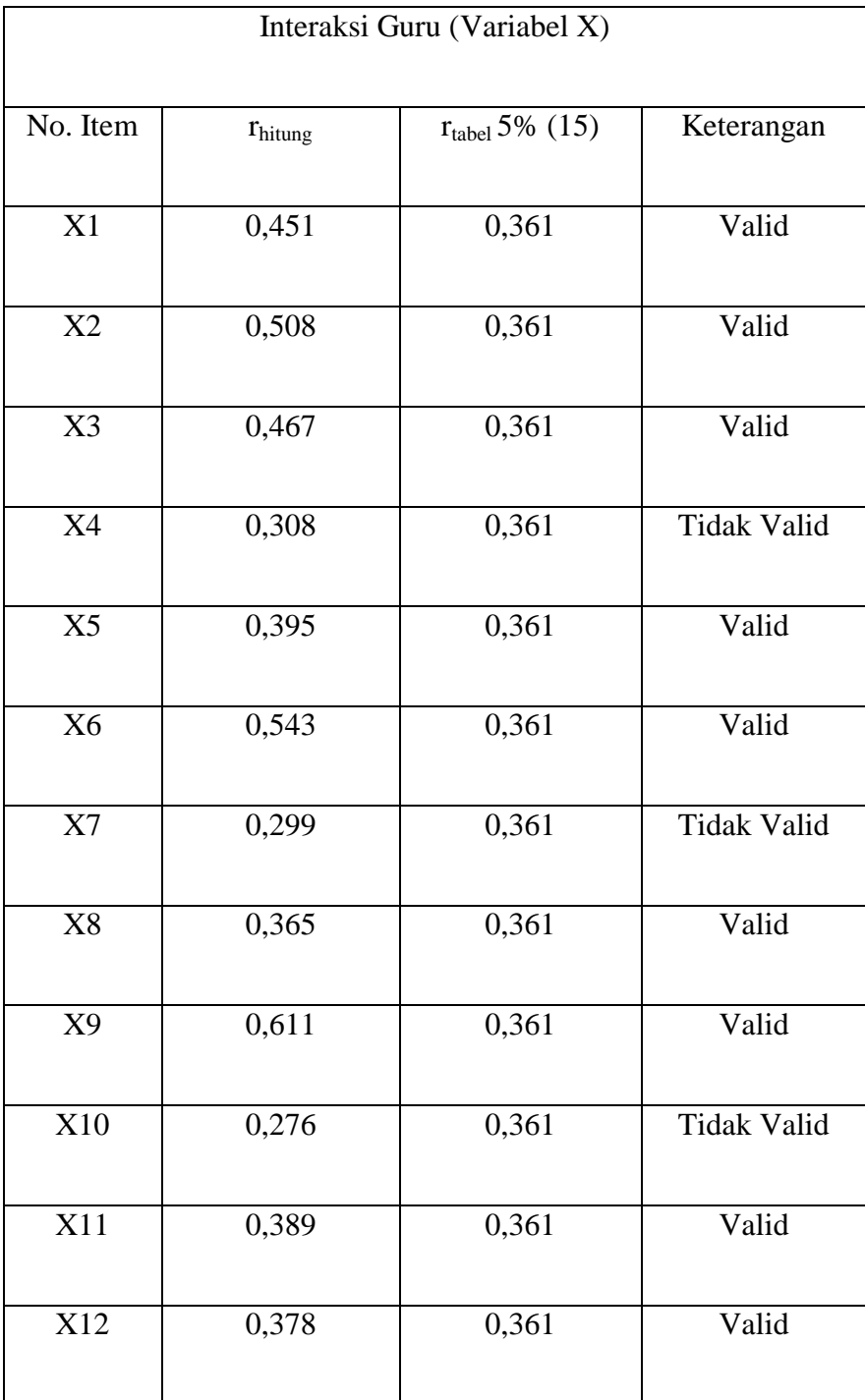

# **Tabel 4.3.** Validitas Instrument Variabel X

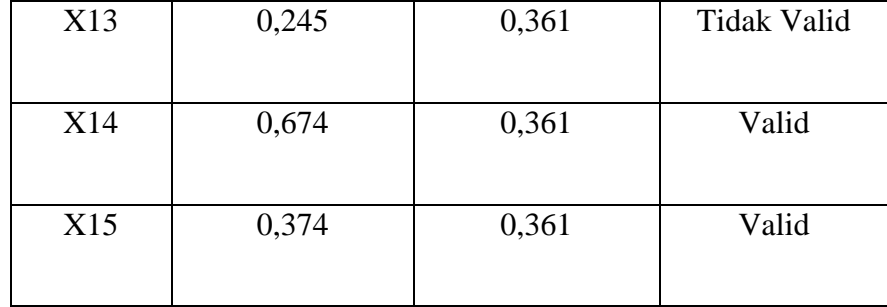

 Berdasarkan tabel diatas dapat disimpulkan bahwa dari 15 item instrumen terdapat 11 item valid dan 4 item tidak valid. Selanjutnya item valid akan dipakai untuk memperoleh data variabel X dan sebaliknya item yang tidak valid tidak dipakai.

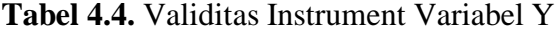

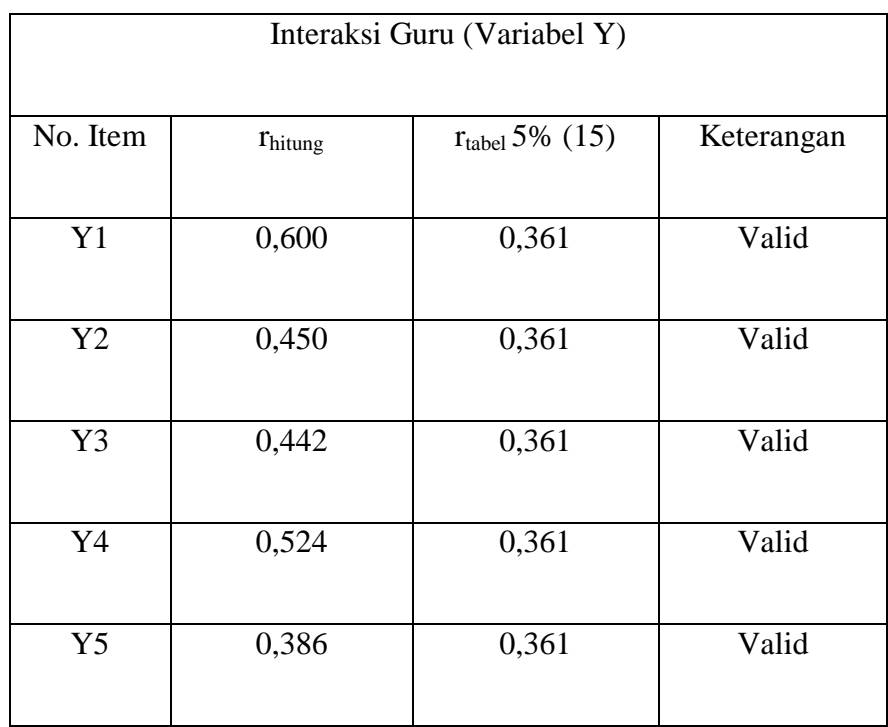

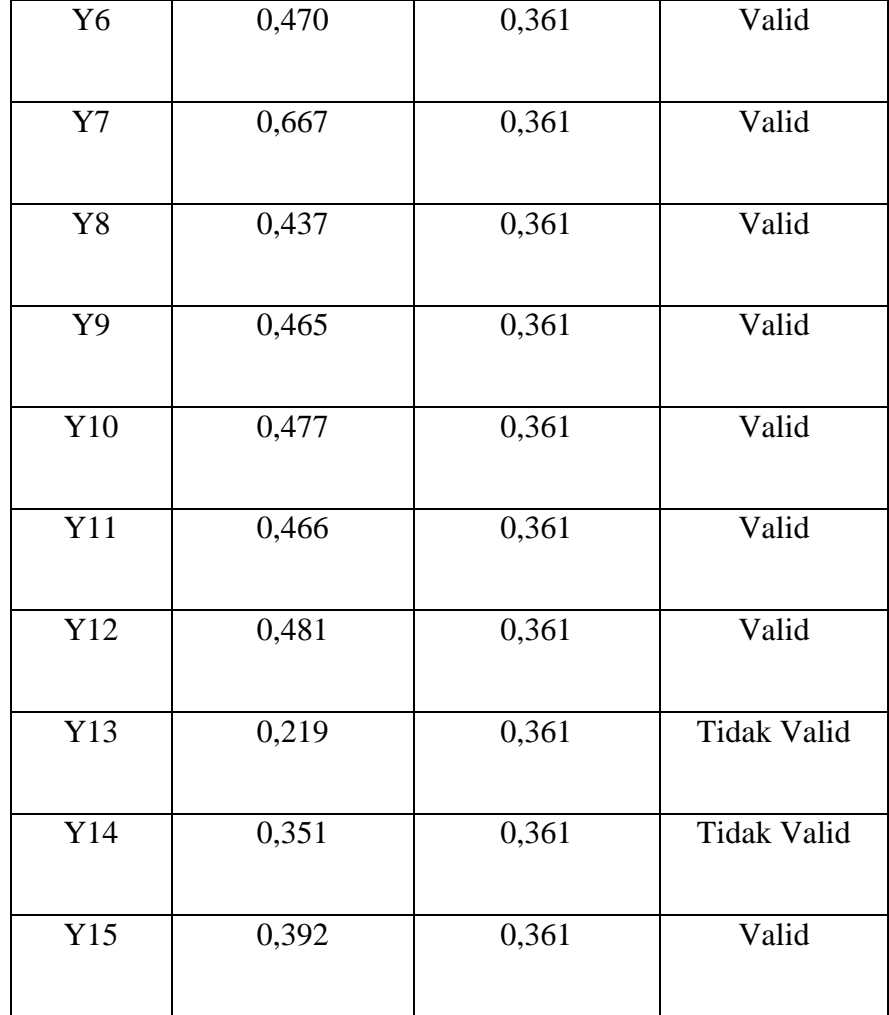

 Berdasarkan tabel diatas dapat disimpulkan bahwa dari 15 item instrumen terdapat 13 item valid dan 2 item tidak valid. Selanjutnya item valid akan dipakai untuk memperoleh data variabel Y dan sebaliknya item yang tidak valid tidak dipakai.

b. Uji Reliabilitas

 Uji reliabilitas ini digunakan untuk mengetahui apakah alat ukur atau kuesioner bisa digunakan dari waktu ke waktu. Uji reliabilitas ini menggunakan *Alpha-Cronbach* dan dihitung menggunakan program *Statistical Package For The Social Scienc*e (SPSS) versi 22. Adapun hasil tes reliabilitas pada variabel X dan Y ialah sebagai berikut:

**Tabel 4.5.** Hasil Uji Reliabilitas Variabel X Dan Y

| <b>Variabel</b> | $r_{\text{hitung}}$ | $r_{\text{table}}$ | Keterangan |
|-----------------|---------------------|--------------------|------------|
|                 |                     |                    |            |
| X               | 0,740               | 0,361              | Reliabel   |
|                 | 0,741               | 0,361              | Reliabel   |

Berdasarkan tabel diatas dapat diketahui Harga rtabel untuk taraf kesalahan 5% dengan n= 30 diperoleh  $r_{\text{table}} = 0.361$ . Maka dapat disimpulkan bahwa variabel X dan Y pada penelitian ini reliabel, karena  $r<sub>hitung</sub>$  0,740 > 0,361 untuk variabel X, dan  $r<sub>hitung</sub>$  $0,741 > 0,361$  ntuk Variabel Y.

## **4. Analisis Uji Persyaratan Penelitian**

a. Uji Normalitas

 Uji normalitas bertujuan untuk mengetahui bahwa sebaran data penelitian berdistribusi normal atau tidak. Uji normalitas pada penelitian ini menggunakan *one-sample Kolmogorov-Smirnov*. Dengan taraf signifikansi yang digunakan sebagai aturan untuk menerima atau menolak pengujian normalitas atau tidaknya suatu distribusi data yaitu sebesar 0,05. berikut hasil perhitungan normalitas menggunakan SPSS V. 22.

# **Tabel 4.6.** Output Normalitas

|                                  |                | Unstandardized<br>Residual |
|----------------------------------|----------------|----------------------------|
| N <sub></sub>                    |                | 30                         |
| Normal Parameters <sup>a,b</sup> | Mean           | ,0000000                   |
|                                  | Std. Deviation | 3,18498463                 |
| <b>Most Extreme Differences</b>  | Absolute       | ,114                       |
|                                  | Positive       | ,114                       |
|                                  | Negative       | $-0.064$                   |
| <b>Test Statistic</b>            |                | ,114                       |
| Asymp. Sig. (2-tailed)           |                | $,200^{\mathrm{c,d}}$      |

**One-Sample Kolmogorov-Smirnov Test**

- a. Test distribution is Normal.
- b. Calculated from data.
- c. Lilliefors Significance Correction.
- d. This is a lower bound of the true significance.

 Pada tabel diatas dalam uji normalitas dari dua variabel yang dilakukan, terlihat bahwa pada data variabel X (interaksi guru) dan Y (minat belajar siswa) memiliki nilai sig  $0,200 > 0,05$ , maka dapat disimpulkan bahwa kelompok data tersebut berdistribusi normal.

b. Uji Korelasi

 Uji korelasi bertujuan untuk mengetahui kekuatan variabel dan besarnya pengaruh antara variabel X dan variabel Y. berikut hasil perhitungan korelasi menggunakan SPSS V. 22:

**Tabel 4.7.** Output Korelasi

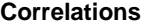

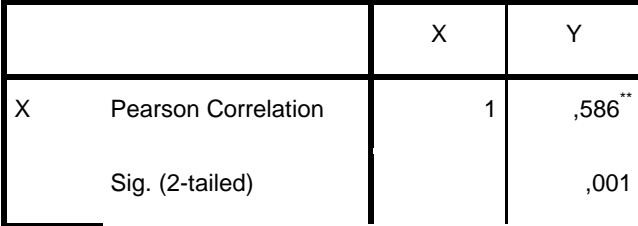

| N                          | 30            |    |
|----------------------------|---------------|----|
| <b>Pearson Correlation</b> | $***$<br>,586 |    |
| Sig. (2-tailed)            | ,001          |    |
| N                          | 30            | 30 |

\*\*. Correlation is significant at the 0.01 level (2-tailed).

 Dari hasil output diatas, jika dilihat dari nilai signfikansinya yaitu sebesar 0,01 ˂ 0,05 artinya terdapat korelasi antara pengaruh interaksi guru terhadap minat belajar siswa. Jika dilihat dari tabel interpretasi nilai koefisien "r" product moment ternyata "r" 0,58 berada antara  $(0,40 - 0,60)$  yang interpretasinya adalah antara pengaruh interaksi guru terhadap minat belajar siswa di MA Daar Et-Taqwa Cigodeg Kecamatan Petir Kabupaten Serang terdapat korelasi yang sedang atau cukup.

## c. Uji determinasi

 Uji determinasi digunakan untuk mengetahui kontribusi atau sumbangan yang diberikan oleh variabel X (bebas) terhadap variabel Y (terikat), maka dihitung dengan menggunakan SPSS V 22 sebagai berikut:

## **Tabel 4.8.** Output Determinasi

| Model |          | R Square | Adjusted R<br>Square | Std. Error of the<br>Estimate |
|-------|----------|----------|----------------------|-------------------------------|
|       | $,586^a$ | ,344     | ,320                 | 3,241                         |

**Model Summary**

a. Predictors: (Constant), X

 Berdasarkan tabel diatas, maka dapat diketahui bahwa nilai variabel X yaitu pengaruh interaksi guru memberikan kontribusi pada variabel Y yaitu minat belajar siswa sebesar 34,4% sedangkan sisanya 65,6% dipengaruhi oleh faktor lain.

d. Uji t

 Uji t digunakan untuk mengetahui apakah hipotesis diterima atau ditolak. untuk lebih jelasnya bisa dilihat pada tabel dibawah ini:

#### **Tabel 4.9.** Output Uji t

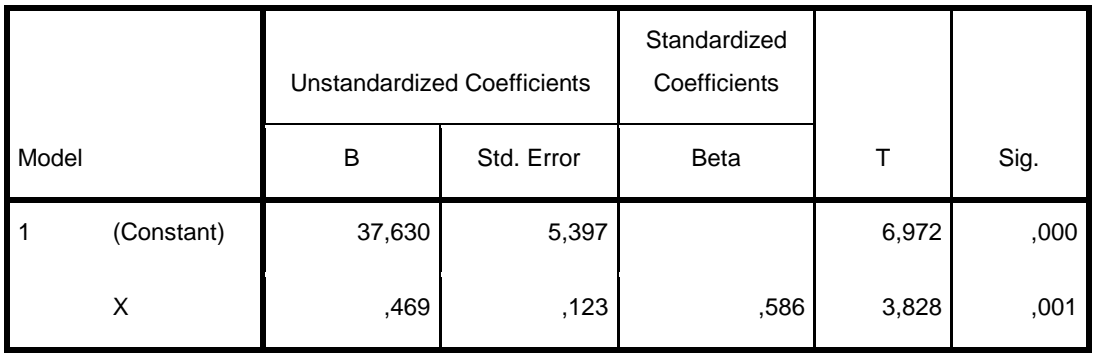

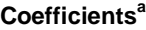

a. Dependent Variable: Y

 Berdasarkan tabel diatas tingkat signifikansi sebesar 5% dan hasil pengujian SPSS Versi 22 menunjukan bahwa nilai signifikansi (0,01 < 0,05), dan hasil thitung 3,828 kemudian dibandingkan dengan ttabel dengan menentukan ttabel pada nilai signifikansi 5% dengan jumlah n = 30 sehingga diperoleh t<sub>tabel</sub> 1,697 maka t<sub>hitung</sub> > t<sub>tabel</sub> (3,828 > 1, 697)dengan demikian H<sub>0</sub> ditolak dan Ha diterima, jadi interaksi guru Memiliki pengaruh terhadap minat belajar siswa pada mata pelajaran Al-Qur'an Hadits di MA Daar Et-Taqwa Cigodeg Kecamatan Petir, Kabupaten Serang.

#### **B. Pembahasan**

- 1. Interaksi guru pada mata pelajaran Al-Qur'an Hadits di MA Daar Et-Taqwa Cigodeg, Kecamatan Petir, Kabupaten Serang, termasuk kategori baik. Hal ini diketahui dari hasil analisis rata-rata (mean) sebesar 43,8 menunjukan kategori baik.
- 2. Minat belajar siswa pada mata pelajaran Al-Qur'an Hadits di MA Daar Et-Taqwa Cigodeg Kecamatan Petir, Kabupaten Serang, termasuk kategori baik. Hal ini diketahui berdasarkan nilai rata-rata sebesar 58,1 dan juga berdasarkan analisis data lainnya cukup.
- 3. Berdasarkan hasil uji korelasi variabel X (interaksi guru) dengan variabel Y (minat belajar siswa) dari nilai signfikansinya yaitu sebesar  $0.01 \leq 0.05$  artinya terdapat korelasi antara pengaruh interaksi guru terhadap minat belajar siswa. Jika dilihat dari tabel interpretasi nilai koefisien "r" product moment ternyata "r" 0,58 berada antara (0,40 – 0,60) yang interpretasinya adalah antara pengaruh interaksi guru terhadap minat belajar siswa di MA Daar Et-Taqwa Cigodeg Kecamatan Petir Kabupaten Serang terdapat korelasi yang sedang atau cukup. Berdasarkan uji hipotesis, tingkat signifikansi sebesar 5% dan hasil pengujian SPSS Versi 22 menunjukan bahwa nilai signifikansi  $(0.01 < 0.05)$ , dan hasil thitung 3,828 kemudian dibandingkan dengan  $t_{table}$  dengan menentukan  $t_{table}$

pada nilai signifikansi 5% dengan jumlah n = 30 sehingga diperoleh  $t_{table}$  1,697 maka  $t_{hitung} > t_{table}$  (3,828 > 1, 697) dengan demikian  $H_0$ ditolak dan Ha diterima, jadi interaksi guru Memiliki pengaruh terhadap minat belajar siswa pada mata pelajaran Al-Qur'an Hadits di MA Daar Et-Taqwa Cigodeg Kecamatan Petir, Kabupaten Serang. Dapat diketahui juga bahwa nilai variabel X yaitu pengaruh interaksi guru memberikan kontribusi pada variabel Y yaitu minat belajar siswa di MA Daar Et-Taqwa Cigodeg, sebesar 34,4% sedangkan sisanya 65,6% dipengaruhi oleh faktor lain.